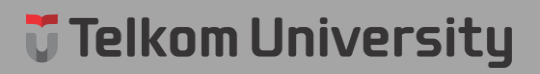

**DAFTAR TABEL**